# **RESTITUTION - Évaluations exhaustives** Chef d'établissement

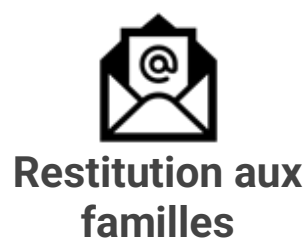

**Les parents doivent être destinataires des résultats de leurs enfants.** 

Modalités : Envoi par courrier, par mail, par ENT, remise lors des rencontres ….

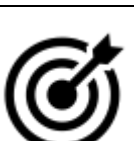

#### **Ce que je peux éditer E Tableau de bord**

Un fichier type tableau de niveaux des élèves par classe

> **⊙** Voir **CLASSE :**

Un fichier type pdf avec les résultats d'une classe par élève

#### **EB** Restitution

**ETABLISSEMENT :** 

Un fichier type tableau avec la restitution complète de l'établissement (onglets)

Les scores Fluence sont indiqués sur les fiches individuelles de restitution. Une fois renseigné sur la plateforme Fluence, il faut attendre 24/48h.

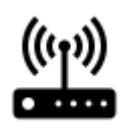

## **Je récupère mes identifiants**

Les **identifiants de restitution** ainsi que le **guide complet du portail Restitution** sont disponibles dans ASP (Onglet Documents)

**Attention, ils sont différents de ceux d'ASP**

#### **<https://eval.depp.taocloud.fr/>**

**portail RESTITUTION**

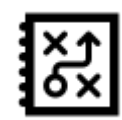

#### **Accompagnement des élèves fragiles**

**A partir des feuilles de route,**  identifier **une modalité de travail**  avec **les professeurs.**

**Des test spécifiques** abordant les domaines : *Compréhension de l'écrit en FRS, Résolution de problèmes en Maths\_6eme, Automatismes en Maths\_2nde* Vous avez accès aux réponses de vos élèves à ces items spécifiques dans RESTITUTIONS -> Tests spécifiques. Ils permettent de **répondre aux besoins des élèves**

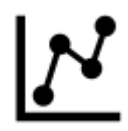

## **Surveillance**

Les résultats individuels sont consultables 24/48h après la passation

Le menu **Surveillance** vous permet de **"Terminer" les tests encore actifs** de vos élèves (ceux qui n'ont pas cliqué sur "Fin de tests").

#### **A effectuer impérativement avant le 20 octobre**

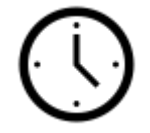

## **Accès au portail de restitution**

**le portail de restitution sera** 

#### **fermé définitivement le 24 novembre**

Vous ne pourrez alors plus éditer les résultats pour votre établissement et vos élèves

**Section** RÉGION ACADÉMIQUE **CÔTE D'AZUR** 

Direction régionale académique<br>du numérique éducatif

## **RESTITUTION - Évaluations exhaustives**

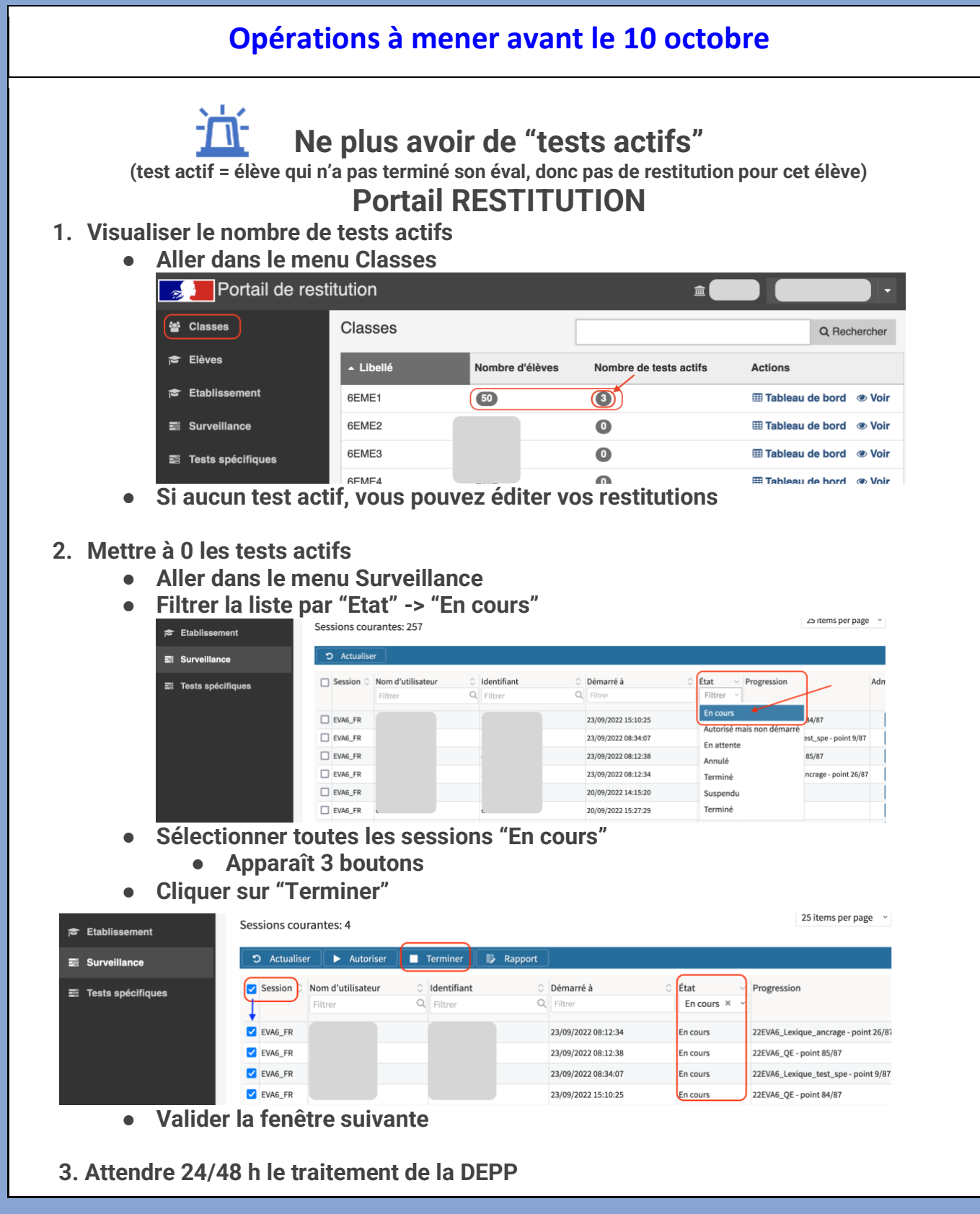

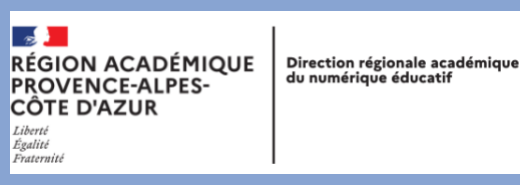